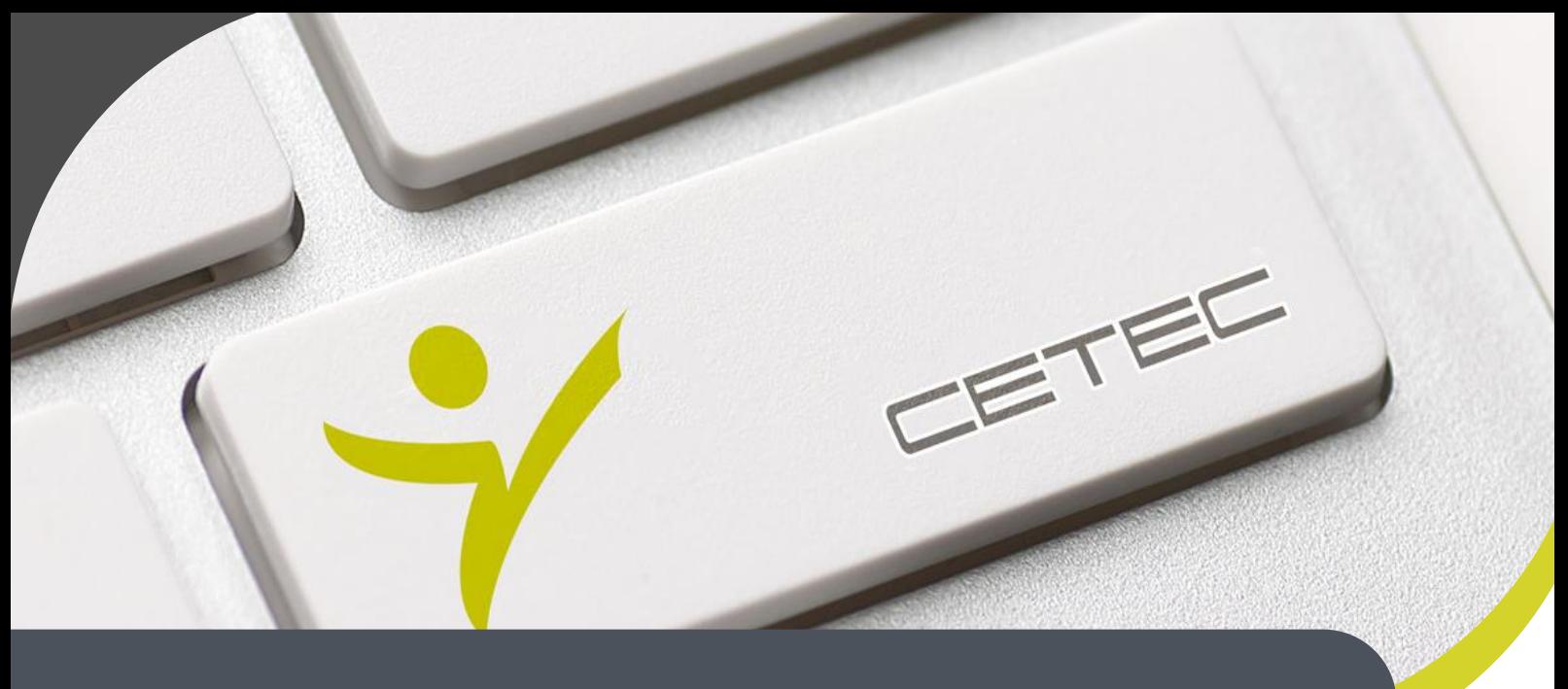

**Centro Tecnológico de Entrenamiento y Capacitación**

## **Excel Intermedio**

El curso de **Excel Intermedio** le permitirán al participante elaborar y diseñar tablas, gráficas, plantillas y manejar los datos e información en su contenido de forma más rápida y eficiente .Este curso de capacitación es dictado en nuestras oficinas en Quito en nuestras modalidades regular o abierta, personalizado, y corporativo. Además para el resto de Ecuador esta disponible en nuestra modalidad virtual.

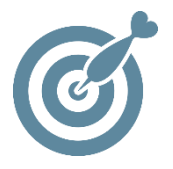

#### **Objetivo**

Al finalizar el curso el participante poseerá las condiciones necesarias para elaborar y manejar Excel, así como realizar informes y análisis de datos numéricos, que proporcionen soluciones más eficientes para sus actividades diarias.

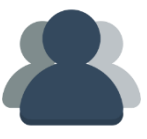

#### **¿A quién está destinado?**

A cualquier usuario que necesite mejorar sus destrezas en manejo del Excel a nivel intermedio.

#### **Conocimientos previos**

Conocimientos basicos de Excel.

### **www.cetececuador.com**

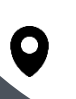

Dirección: Contacto: Contacto: Contacto: Contacto: Contacto: Correo electrónico: Correo electrónico: Contacto: Contacto: Contacto: Contacto: Contacto: Contacto: Contacto: Contacto: Contacto: Contacto: Contacto: Contacto: C Av. Atahualpa Oe2-48 y Hernando de la Cruz (Sector UTE) - Edificio CETEC

(02)2433-940 / 3317-406 0958868001 / 0982315897

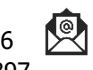

**[info@cetececuador.com](mailto:info@cetececuador.com)**

# Contenido

#### **1. Colaboración del grupo de trabajo**

- 1.1. Convertir hojas en páginas Web
- 1.2. Crear hipervínculos
- 1.3. Ver y modificar comentarios (impresión)

#### **2. Importar y exportar datos**

- 2.1. Operaciones de importación de datos desde
- ficheros de texto (insertar, arrastrar)
- 2.2. Importar desde otras aplicaciones
- 2.3. Importar una tabla desde un fichero HTML

#### **3. Uso de plantillas**

- 3.1. Aplicar plantillas
- 3.2. Editar plantillas
- 3.3. Crear plantillas

#### **4. Gestión de libros**

- 4.1. Hipervínculos
- 4.2. Información entre hojas de un mismo libro
- 4.3. Formatos condicionales

#### **5. Trabajar con las barras de herramientas**

- 5.1. Ocultar y mostrar las barras de herramientas
- 5.2. Personalizar una barra de herramientas

#### **6. Acceso a BBDD**

- 6.1. Ordenar y auto filtrar una base de datos.
- 6.2. Filtros avanzados.
- 6.3. Crear y utilizar criterios de selección complejos.
- 6.4 Creación de Formularios
- 6.5. Ingreso de datos a formularios
- 6.6 Consulta de datos a través de formularios

#### **7. Funciones Complejas**

- 7.1. Añadir o borrar nombres de referencia
- 7.2. Usar nombres de referencia para formulas
- 7.3. Funciones lógicas y matemáticas
- 7.4. Funciones de búsqueda y referencia
- 7.5. Funciones de Bases de Datos
- 7.6. Funciones de Fecha y hora

## **www.cetececuador.com**

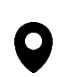

Dirección: Contacto: Contacto: Contacto: Contacto: Contacto: Contacto: Correo electrónico: Correo electrónico:<br>Av. Atahualpa Oe2-48 y Hernando de la (02)2433-940 / 3317-406 Av. Atahualpa Oe2-48 y Hernando de la Cruz (Sector UTE) - Edificio CETEC

(02)2433-940 / 3317-406 0958868001 / 0982315897

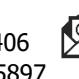

**[info@cetececuador.com](mailto:info@cetececuador.com)**

#### 7.7. Usar validación de datos

#### **8. Tablas dinámicas**

- 8.1. Asistente para tablas dinámicas
- 8.2. Pasos a realizar en el asistente
- 8.3. Botón diseño
- 8.4. Botón opciones
- 8.5. Manejar la tabla dinámica
- 8.6. Actualizar los datos de la tabla.

#### **9. Gráficos dinámicos**

- 9.1. Insertar gráficos
- 9.2. Conceptos básicos sobre gráficos
- 9.3. Elementos de un gráfico
- 9.4. Tipos de gráfico
- 9.5. Cómo se crea un gráfico
- 9.6. Modificación y opciones de gráficos
- 9.7. Impresión de gráficos